- Bentley Historical Library established in 1935 by the University of Michigan Regents to:
	- Serve as official archives of the University of Michigan
	- Document the history of the state of Michigan and the activities of its people, organizations, and voluntary associations
- Comprised of four divisions:
	- University Archives and Records Program
	- Michigan Historical Collections
	- Reference and Access Services
	- Digital Curation (established 2011)
- No in-house IT department

**RESEARCH POSTER PRESENTATION DESIGN © 2012 www.PosterPresentations.com**

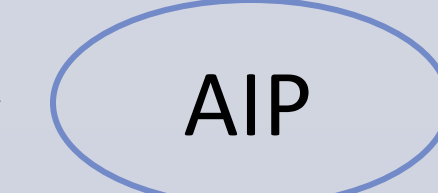

### **Institutional Context**

### **Managing Digital Content at the Bentley**

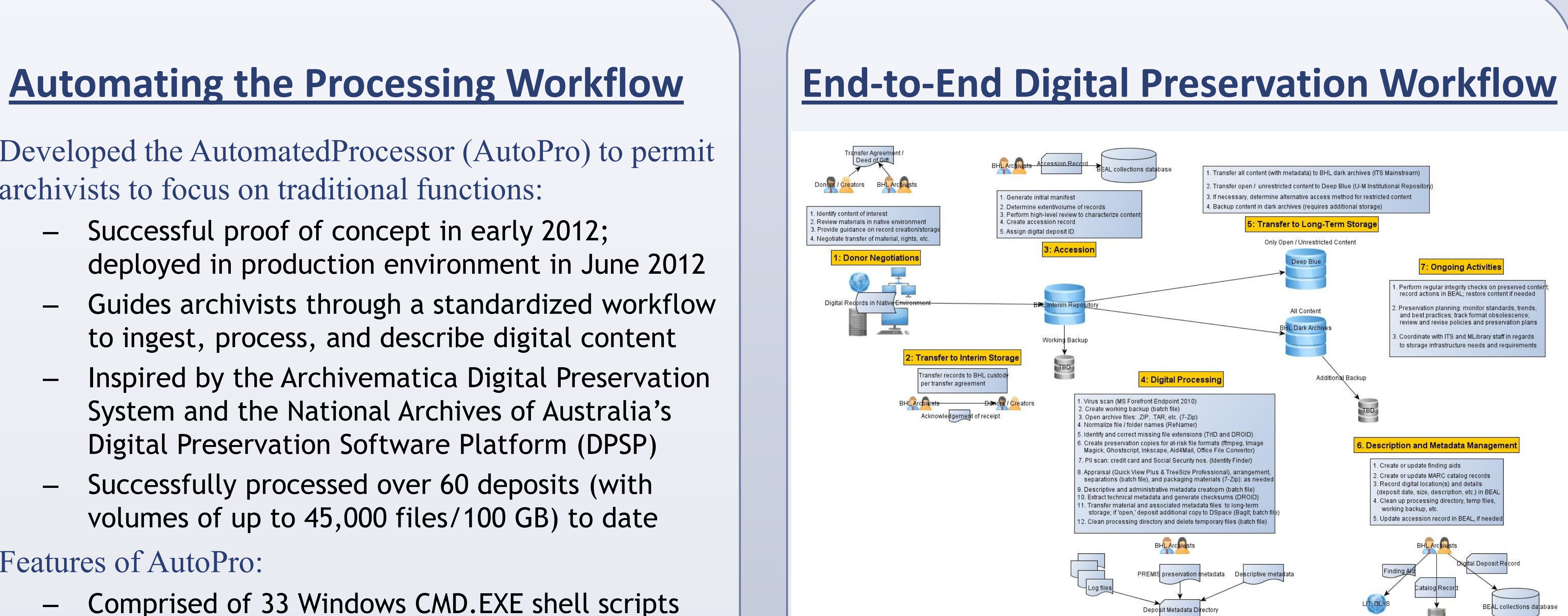

## **Processing Workflow: Steps and Software**

 $\boldsymbol{\triangledown}$  Workf 1. Virus s

2. Create backup 3. Open a  $(LZIP, TAR)$ 4. File an name nor

5. Identif file exten 6. Create preservat

7. PII (cre and Social number) 8. Apprai arrangem

9. Descri administ metadata

10. Extra metadata 11. Trans (with me long-tern 12. Clean

- Traditional archival functions:
	- Appraisal
	- Arrangement (only if necessary)
	- Description
- Additional steps to ensure the authenticity, integrity, and security of content
	- Assume intellectual control of content
	- Perform preservation actions
	- Establish integrity of materials
- Goal: generation of Archival Information Package (AIP)
- First major deposit of digital material in 1997
	- Former University President James J. Duderstadt's digital desktop
- MeMail Project (2010-2011):
	- Funded by the Andrew W. Mellon Foundation
	- Provided the library with resources to establish a workflow, policies, and resources for the ingest and processing of archival email
	- See: [http://e-records.chrisprom.com/memail](http://e-records.chrisprom.com/memail-project-guest-post-by-mike-shallcross/)[project-guest-post-by-mike-shallcross/](http://e-records.chrisprom.com/memail-project-guest-post-by-mike-shallcross/)
- After MeMail, a similar solution was needed for mixed digital content (Office documents, PDFs, audio, video, images, etc.)

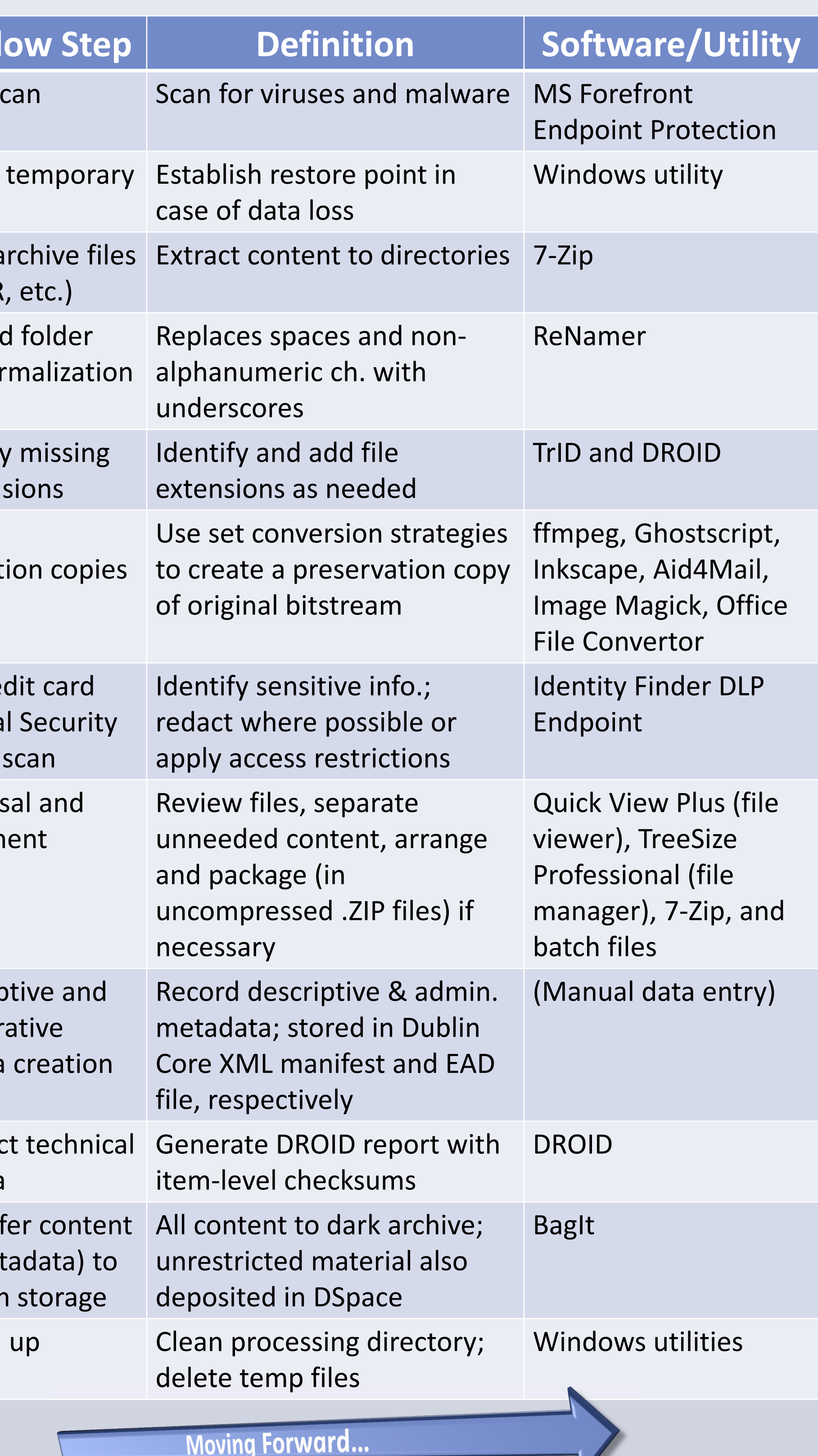

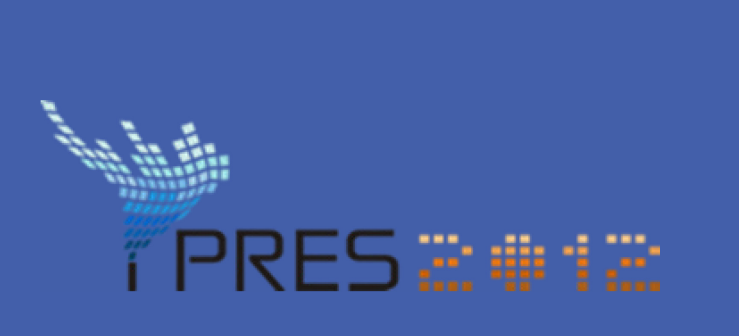

# Bentley Historical Library • University of Michigan • 1150 Beal Avenue • Ann Arbor, MI 48109-2113 U.S.A. Nancy Deromedi and Michael Shallcross Automated Digital Processing at the Bentley Historical Library

- Highly labor intensive
- Numerous opportunities for inconsistencies and user error
- Difficult to train staff
- Requires moderate to advanced technical skills

- 
- 
- 
- 
- 

- 
- 
- -
	-
	-

### **A Definition of "Digital Processing"**

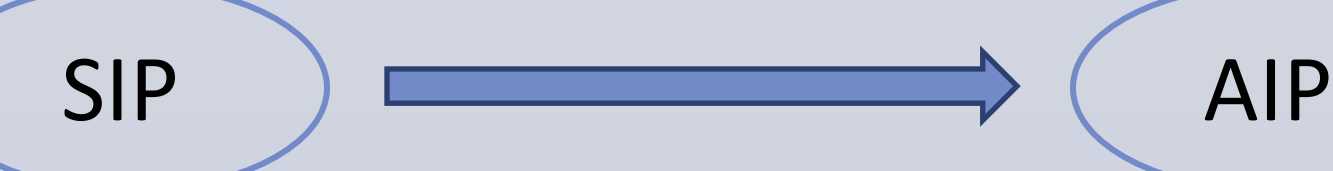

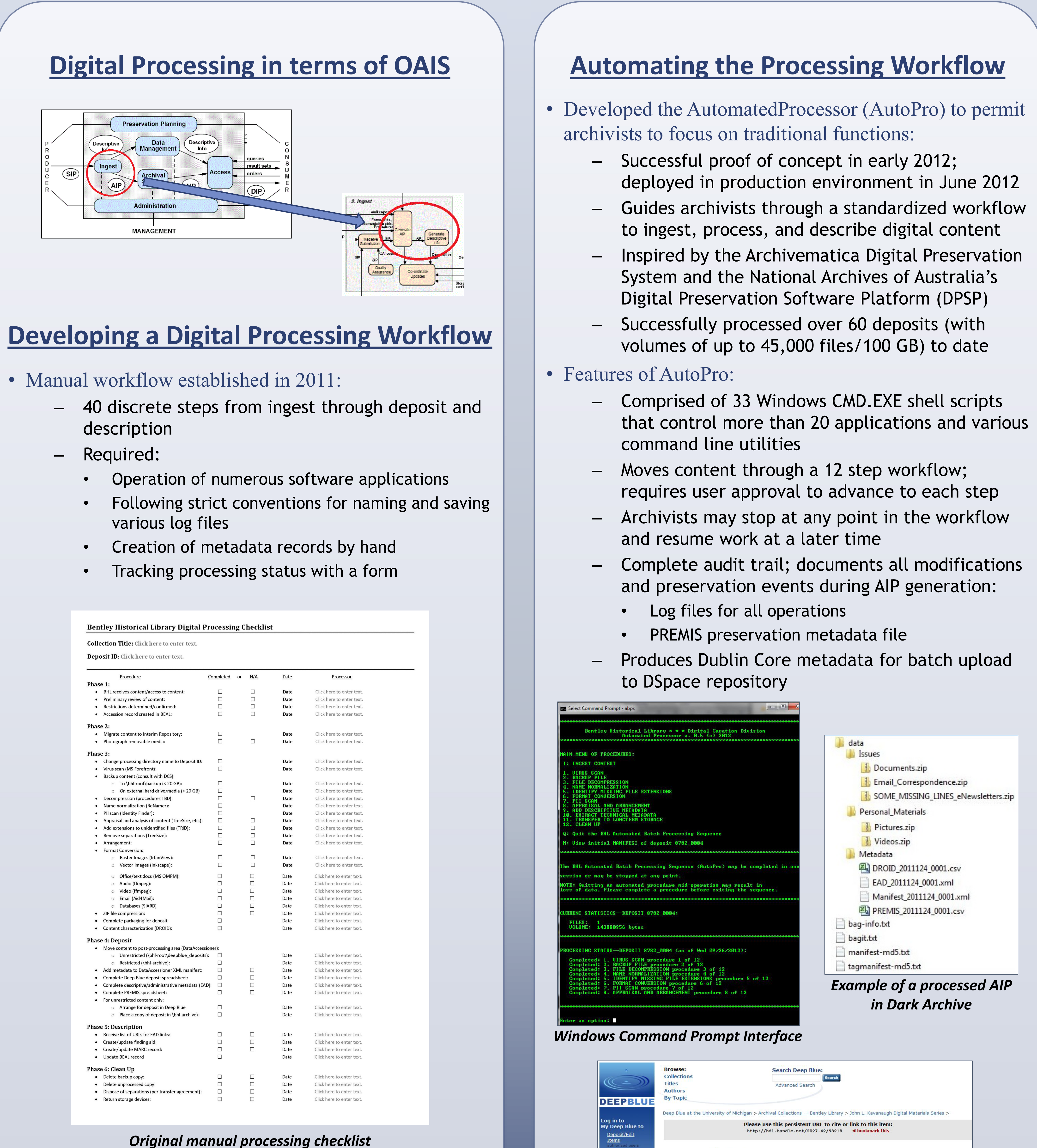

• Problems with manual approach:

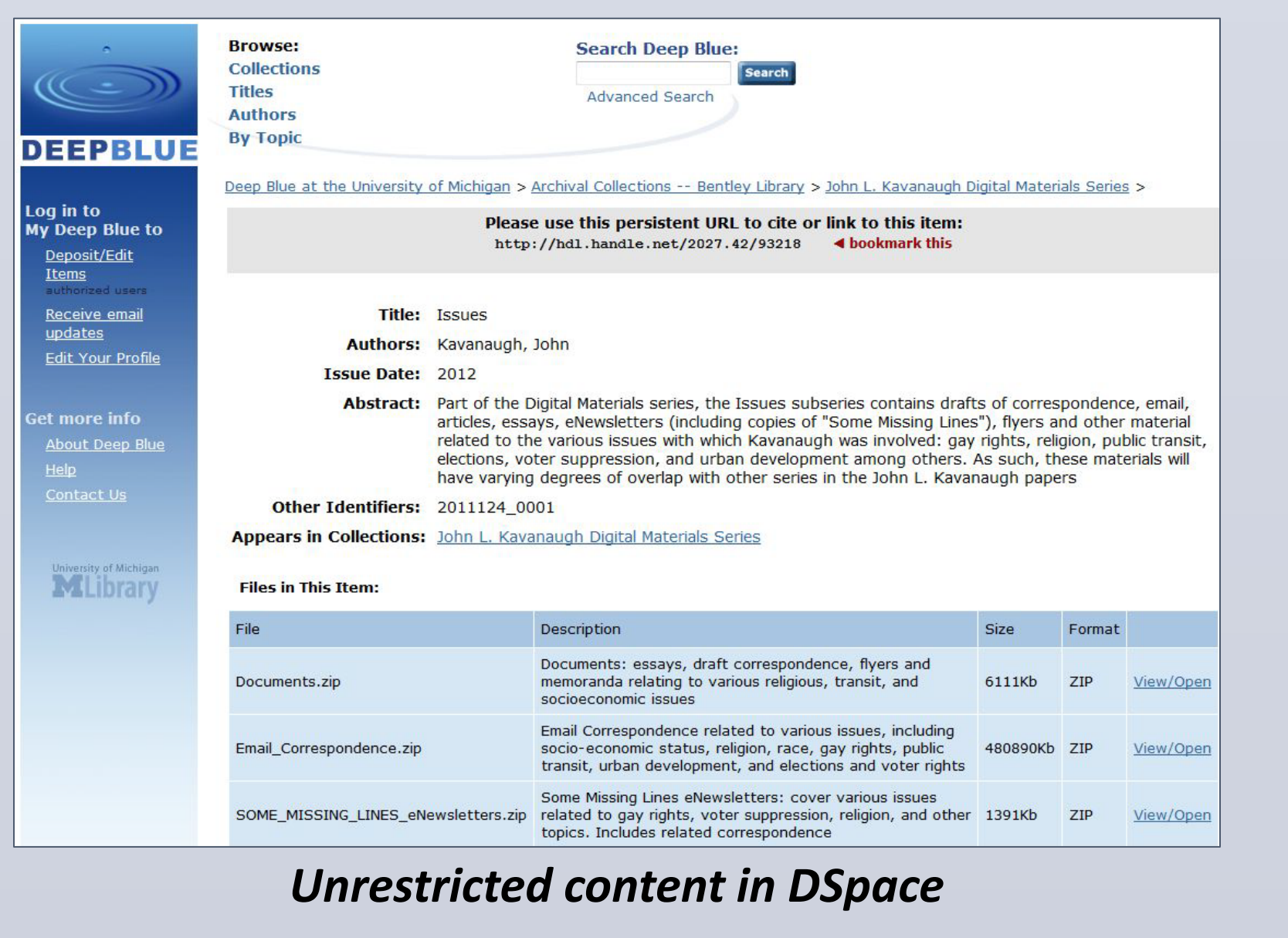

*With continued development, the Bentley Historical Library hopes to produce an open source tool for the archival community at large.*

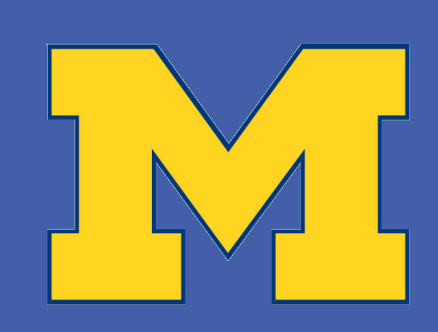